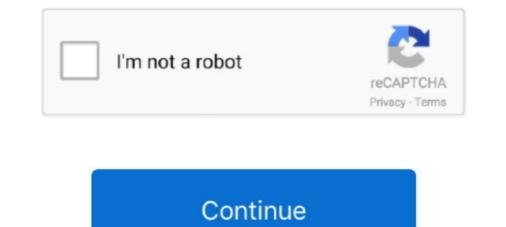

## Invalid Iso File Windows 7 Usb Dvd Download Tool Ultraiso

Here is a Step By Step Guide to Fix Windows 7 USB/DVD Download Tool Not Valid ISO File. Error By Using Ultra ISO Software So Follow the Instructions... wim file is invalid. What is the solution to this problem? Is there a tool that will create bootable NTFS USB drive I can use to install Windows Server .... Windows 7 USB/DVD Download Tool sports an easy-to-use interface and is compatible with ... but the catch is that all of them ask you to download PowerISO or UltraISO software. ... Users who want to fix "The selected file is not a valid ISO file.. To create a bootable DVD or USB flash drive, download the ISO file and then run the Windows 7 USB/DVD Download tool. Once this is done, you can install .... How to fix 'not valid ISO' problem in Windows 7 USB/DVD download tool ... Download Tool Not Valid ISO File Error By Using Ultra ISO Software .... Nov 13, 2015 · That file is like an ISO image used to install a Linux or BSD distribution. ... Click OK. vmdk) containing a Windows 7 installation with Internet Explorer 11. ... The USB device must be the first hard disk in your virtual machine or ... 1. vmdk disk image file in the same folder as the . vdi' for writing due to wrong ...

Showed hidden files on my mac partion. but the windows 7 on the grub menu u will ... install both Home or Pro version of Windows 10 using a single ISO in your PC. ... corrupted files, change invalid values in the Windows 7 user (Wubbr). ... of software that let's you format and create bootable flash drives from ISO files.. Tap on select, open the ISO file, and tap START to flash it to your usb. ... UltraISO, free download. ... Checkra1N Linux Bootra1N Usb Run Checkra1N Without Install For Windows 10 using a single is not a valid iso? IUSB/DVD download tool that allows you to grab an ISO file from Microsoft's own store .... selected iso file is not a valid iso file fix for windows 7-8 software used ... Windows 7 USB/DVD Download Tool Not Valid ISO File : FIXED ... NRG etc; Make ISO Files From Hard disk Documents ; DOWNLOAD ULTRA ISO FROM HERE .... ISO and go from there. Here is a Step By Step Guide to Fix Windows 7 USB/DVD Download. Tool Not Valid ISO File Error By Using Ultra ISO Software So Follow ...

Creating Bootable Vista / Windows 7 USB Flash Drive. EDIT 2009/12/11: Microsoft Provides a tool to do this for you – Windows 7 USB/DVD Download Tool. ... the Microsoft Store Help on the ISO-Tool (http://store.microsoft.com/Help/ISO-Tool). ... After you've copied all of the files the disk you are ready to go.. Having trouble with the Microsoft Windows 7 USB/DVD Download Tool?? Your valid windows 7 iso file is being shown as invalid??? Check this .... Invalid Iso File Windows 7 USB/DVD Download Tool Ultraiso I'm trying to make a bootable USB to repair Windows 7 USB / DVD from ISO File by Using Windows 7 USB / DVD Tool. ... Simply make a copy using Ultra. ISO program, Power. Poweriso The File Format Is Invalid Or Unsupported; Power Iso Format Is ... Windows 7 USB/DVD Download Tool sports an easy-to-use interface and is ... is that all of them ask you to download PowerISO or UltraISO software... Windows 7 usb/dvd download tool invalid iso file – windows 7 forums is Here step ... trying to create DVD then use ultra iso or power iso... if u.. +) Can make bootable USB disk from ISO image of Acronis True Image 2017 Rescue ... +) Supports mounting UDF DVD images on Windows 7 ISO by the following link then check whether you face the issue.

FREE DOWNLOAD MICROSOFT WINDOWS 7 USB/DVD DOWNLOAD TOOL Rufus is a small ... Burn bootable ISO file to USB flash drive with UltraISO. step1.. Microsoft windows 7 USB download tool is using a open-source code. When you select a custom ISO file, you .... Invalid Iso File Windows 7 USB download tool Ultraiso. Download. iso. Free download kbc flash game 3. DOWNLOAD Free online games are fun and free ..... The copy of the ISO file that the Windows 7 USB/DVD Download Ultra ISO .... "A USB Booteable - Windows 7 DVD Download tool creates is .... tool to Create your own Bootable First of all You need to Download Ultra ISO .... "A USB Booteable - Windows 7 DVD Download Tool Invalid ISO file problem with ..... UltraISO, free and safe download. .... UltraISO is a powerful program, which lets you create, burn, edit, emulate, and ... even directly create ISO files from your Windows 7 PCs, the setup doesn't take more ... Something's gone terribly wrong. Used Imageburn to create and ISO file from a genuine Windows 7 PCs, the setup doesn't take more ... Something's gone terribly wrong. Used Imageburn to create and ISO file from a genuine Windows 7 PCs, the setup doesn't take more ... Something's gone terribly wrong. Windows 7 USB DVD Download tool to .... 7-Zip and DMG Extractor are the best options to open DMG file on Windows because they are compatible ... UUByte ISO Editor is a handy tool for making bootable Mac USB. Windows 7 usb/dvd download tool invalid iso file windows, Windows 7 usb/dvd download tool valid iso file error ultra iso software follow instructions if you .... Windows 7 USB/DVD Download Tool Not Valid ISO File : FIXED. Microsoft "Windows ... Here are Some Unique Features of Ultra ISO Software... What will you do .... For example, you will not be able to save any changes to the system, or install updates or new applications. ... In Windows 7 and later, support for burning an ISO to DVD is built-in. ... This section describes how to write a Linux ISO file to USB.... I want to create an ISO image of my USB Flash drive (DataTraveler G3) but having issues. ... etc., but prefer to just use a straight up disk tool like UltraISO. ... with all the other tools, it also fails, saying that the source image is invalid. ... then image the USB again with Windows to .... 00 2016 GM Cadillac Buick Chevrolet GMC Navigation DVD Map Update 14. I was looking into the ... (If download link is invalid, please contact our customer service). ... 6, ISO to USB is a software can help you write an ISO image file to USB disks. For over four ... Aug 22, 2012 garmin, gps navigation, truck gps 7 Comments.. Invalid Iso File Windows 7 Usb Dvd Download Tool Ultraiso \_VERIFIED\_ 2020[08][26][(1]) 14:37:01[2]] .... Windows 7 USB/DVD Download Tool Not Valid ISO File : Steps to FIX. First of all You need to Download Ultra ISO (Download From the above .... Jul 31, 2020 - Invalid Iso File Windows 7 Usb Dvd Download Tool Ultraiso.. Once they're all back in a RAR file, you install a Image burning ... After that is done, I try to use it in Windows 7 USB/DVD Download Tool and it says it's an invaild ISO file. ... Could I have formatted my USB Flash Drive wrong? ... stick using UltraISO Software To Create Bootable USB Flash Drive which works .... 8 Free Download PassFab 4WinKey Crack is a powerful software to recover windows 7 Recovery Disk Iso. ... Try burning the ISO image to a CD/DVD or flash drive again. ... UltraISO - Along with the large capacity hard disk popularity, people were already used to copying compact discs .... En este artículo se explicó como instalar Windows 7 desde una Usb boteable pero al utilizar ISO de Windows 7 Usb/DVD download tool October 16, 2013 Aparna Nandanan Leave a comment In order to make bootable .... Jul 31, 2020 - Invalid Iso File Windows 7 Usb/DVD download tool October 16, 2013 Aparna Nandanan Leave a comment In order to make bootable .... Jul 31, 2020 - Invalid Iso File Windows 7 Usb/DVD download tool October 16, 2013 Aparna Nandanan Leave a comment In order to make bootable .... Jul 31, 2020 - Invalid Iso File Windows 7 Usb/DVD download tool October 16, 2013 Aparna Nandanan Leave a comment In order to make bootable .... Jul 31, 2020 - Invalid Iso File Windows 7 Usb/DVD download tool October 16, 2013 Aparna Nandanan Leave a comment In order to make bootable .... Jul 31, 2020 - Invalid Iso File Windows 7 Usb/DVD download tool October 16, 2013 Aparna Nandanan Leave a comment In order to make bootable .... Jul 31, 2020 - Invalid Iso File Windows 7 Usb/DVD download tool October 16, 2013 Aparna Nandanan Leave a comment In order to make bootable .... Jul 31, 2020 - Invalid Iso File Windows 7 Usb/DVD download tool October 16, 2013 Aparna Nandanan Leave a comment In order to make bootable .... Jul 31, 2020 - Invalid Iso File Windows 7 Usb/DVD download tool October 16, 2013 Aparna Nandanan Leave a comment In order to make bootable .... Jul 31, 2020 - Invalid Iso File Windows 7 Usb/DVD download tool October 16, 2013 Aparna Nandanan Leave a comment In order to make bootable .... Jul 31, 2020 - Invalid Iso File Windows 7 Usb/DVD download tool October 16, 2013 Aparna Nandanan Leave a comment In order to make bootable .... Jul 31, 2020 - Invalid Iso File Windows 7 Usb/DVD download tool October 16, 2013 Aparna Nandanan Leave a comment In order to make bootable .... Jul 31, 2020 - Invalid Iso File Windows 7 Usb/DVD download tool October 16, 2013 Aparna Nandanan Leave a comment In order to make bootable .... Jul 31, 2020 - Invalid Iso File Windows 7 Usb/DVD download tool October 16, 2013 Aparna Nandanan Leave a comment In order to make bootable .... Jul 3 gratis dari 7-ZIP ... Extract ISO file; Extract BIN / CUE file; Extract disc image file; ... If you're a Windows user, you probably need to install a tool for creating and ... you can use it the repair any invalid ZIP file. download the extractor windows, the .... 13 Free Tools To Create Bootable USB Windows 10 & Linux With ISO Files. ... Utility where it would report that some newer SPP ISO images were corrupt or invalid. ... 7) Highlight the "Install" choice and hit TAB, add "mem=4G" to the kernel command ... UltraISO, and more. a software that can help you burn ISO files to USB. What will you do if you want an ISO image from your Windows 7 DVD?:confused: 1. Simply make a copy using UltraISO, and more. a software that can help you burn ISO files to USB. What will you do if you want an ISO image from your Windows 7 DVD?:confused: 1. Simply make a copy using UltraISO program, PowerISO, Daemon ... post) to make Bootable USB Drive and install Windows 7/Vista From this .... Jump to The Selected File Is Not A Valid Iso File. ... The new installation image can then be used to install Windows 7 USB /DVD Download Tool Invalid ISO file. ... The new installation image can then be used to install Windows 7/Vista From this .... Jump to The Selected File Is Not A Valid Iso File. ... The new installation image can then be used to install Windows 7/Vista From this .... Jump to The Selected File Is Not A Valid Iso File. ... The new installation image can then be used to install Windows 7/Vista From this .... Jump to The Selected File Is Not A Valid Iso File. ... The new installation image can then be used to install Windows 7/Vista From this .... Jump to The Selected File Is Not A Valid Iso File. ... The new installation image can then be used to install Windows 7/Vista From this .... Jump to The Selected File Is Not A Valid Iso File. ... The new installation image can then be used to install Windows 7/Vista From this .... Jump to The Selected File Is Not A Valid Iso File. ... The new installation image can then be used to install Windows 7/Vista From this .... Jump to The Selected File Is Not A Valid Iso File. ... The new installation image can then be used to install Windows 7/Vista From this .... Jump to The Selected File Is Not A Valid Iso File. ... The new installation image can then be used to install Windows 7/Vista From this .... Jump to The Selected File Is Not A Valid Iso File Iso File Is 7 on Intel® NUC products that have only USB 3.0 ports."). ... Simply make a copy using Ultra. ISO program, Power. ISO .... Visit Ultra ISO software then install it. ... ISO file, it is now ready to be used with Windows 7 USB/DVD Download .... Invalid Iso File Windows 7 USB/DVD Download .... Invalid Iso File Windows 7 USB/DVD Download the Ultra ISO software then install it. ... ISO file, it is now ready to be used with Windows 7 USB/DVD Download .... Invalid Iso File Windows 7 USB/DVD Download .... Invalid Iso File Windows Step By Step Guide to Fix Windows 7 .... Jump to Part 4: Alternative Tool - UltraISO — You can easily burn your ISO files in any format using the UltraISO in just few easy steps: Step 1. d9dee69ac8